## 學習扶助科技化評量網站~登入說明 109.11

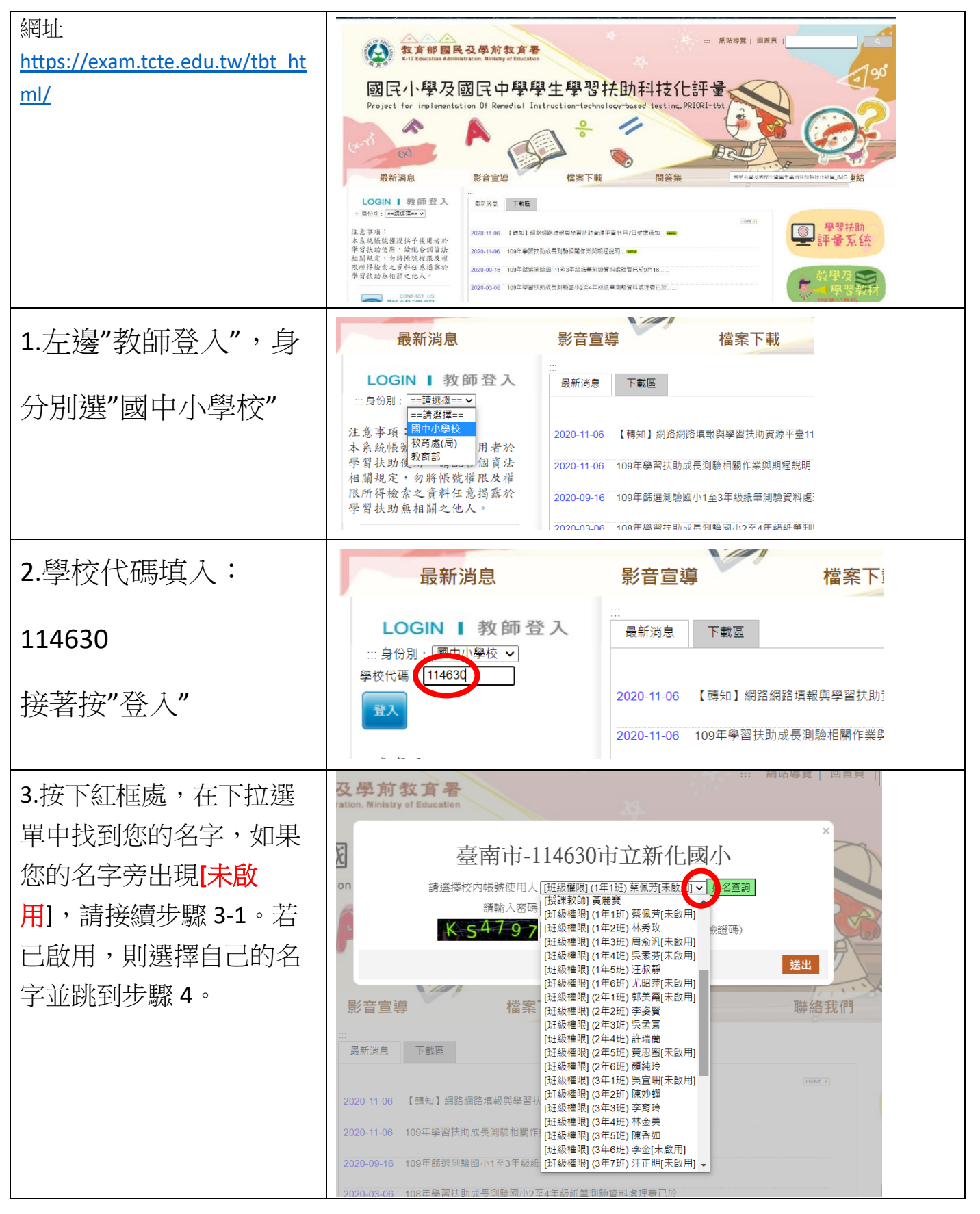

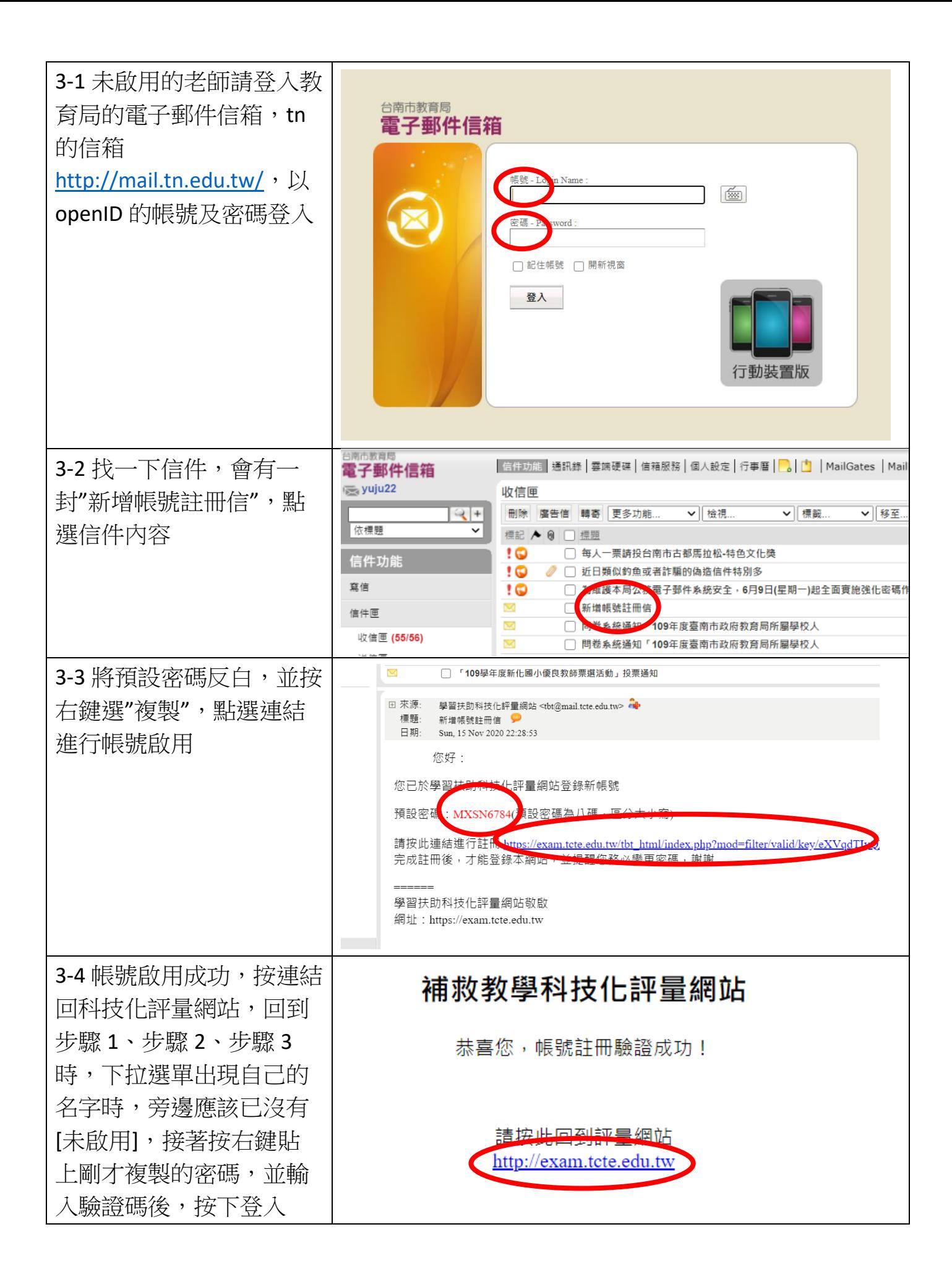

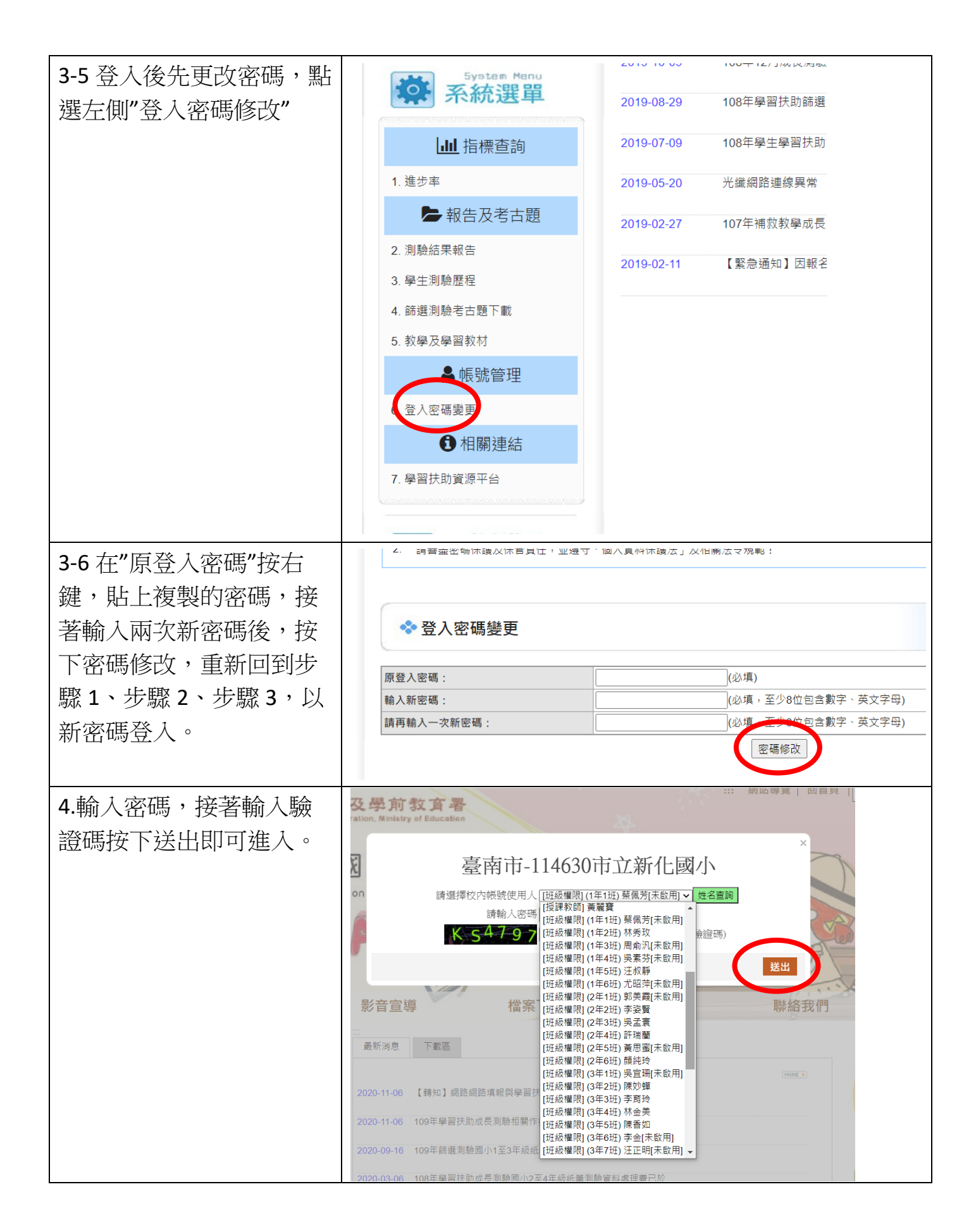

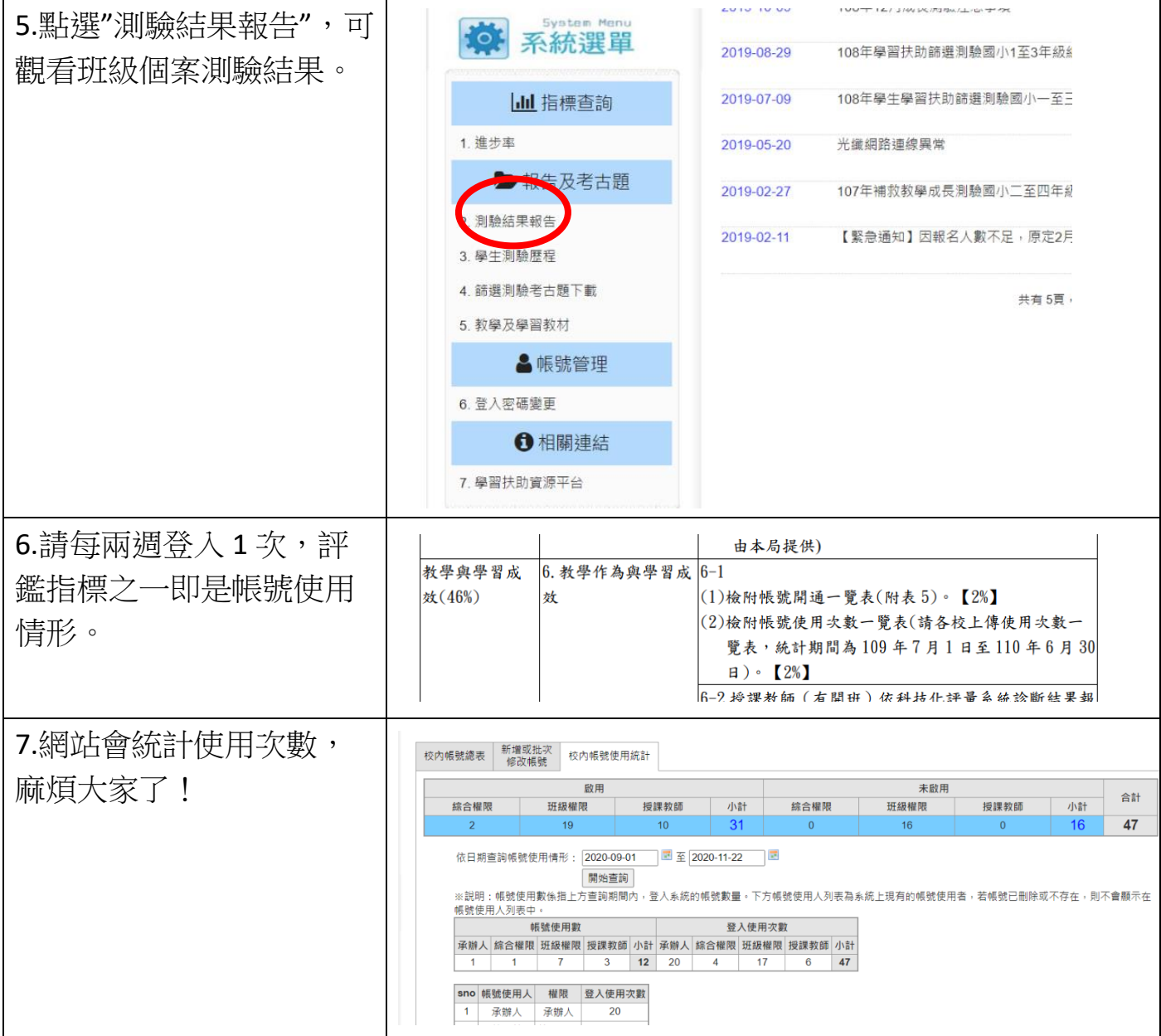